Subject: Which weights to use in Pakistan DHS 2012-13 when multiple files (PKBR,PKKR & PKHR) are used ? Posted by [shayankhan](https://userforum.dhsprogram.com/index.php?t=usrinfo&id=4272) on Fri, 02 Sep 2016 07:30:47 GMT [View Forum Message](https://userforum.dhsprogram.com/index.php?t=rview&th=5472&goto=10706#msg_10706) <> [Reply to Message](https://userforum.dhsprogram.com/index.php?t=post&reply_to=10706)

Hello,

My unit of analysis is households but my study is based on children under the age of 5 years. I use variables from Household file (PKHR), Birth Recode (PKBR) and Child Recode (PKKR). I want to know which weights should I use and when? For example, there are men sample weights, women sample weights and household sample weights but not for children. Also, at what stage do I apply the svyset command because I use mmerge commands as well.

Thanks.

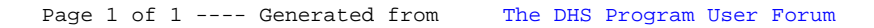